**Matlab i podstawy telekomunikacji / Jacek Izydorczyk i inni ; [autorzy: Adam Dustor, Grzegorz Dziwoki, Jacek Izydorczyk, Piotr Kłosowski, Marcin Kucharczyk, Wojciech Sułek, Marcin Szebeszczyk, Wojciech Więcławek, Piotr Zawadzki, Piotr Zarychta]. – Gliwice, cop. 2017** 

Spis treści

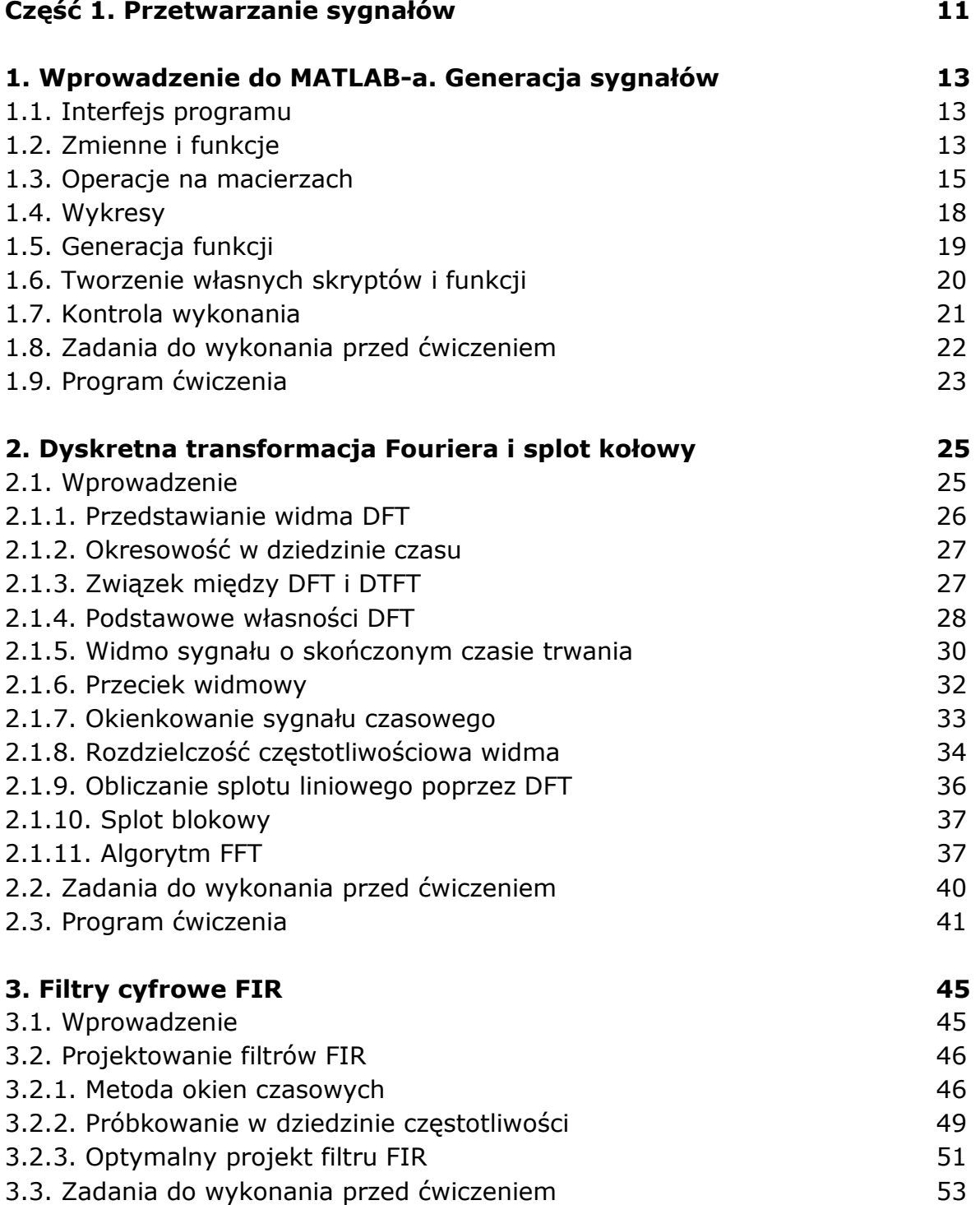

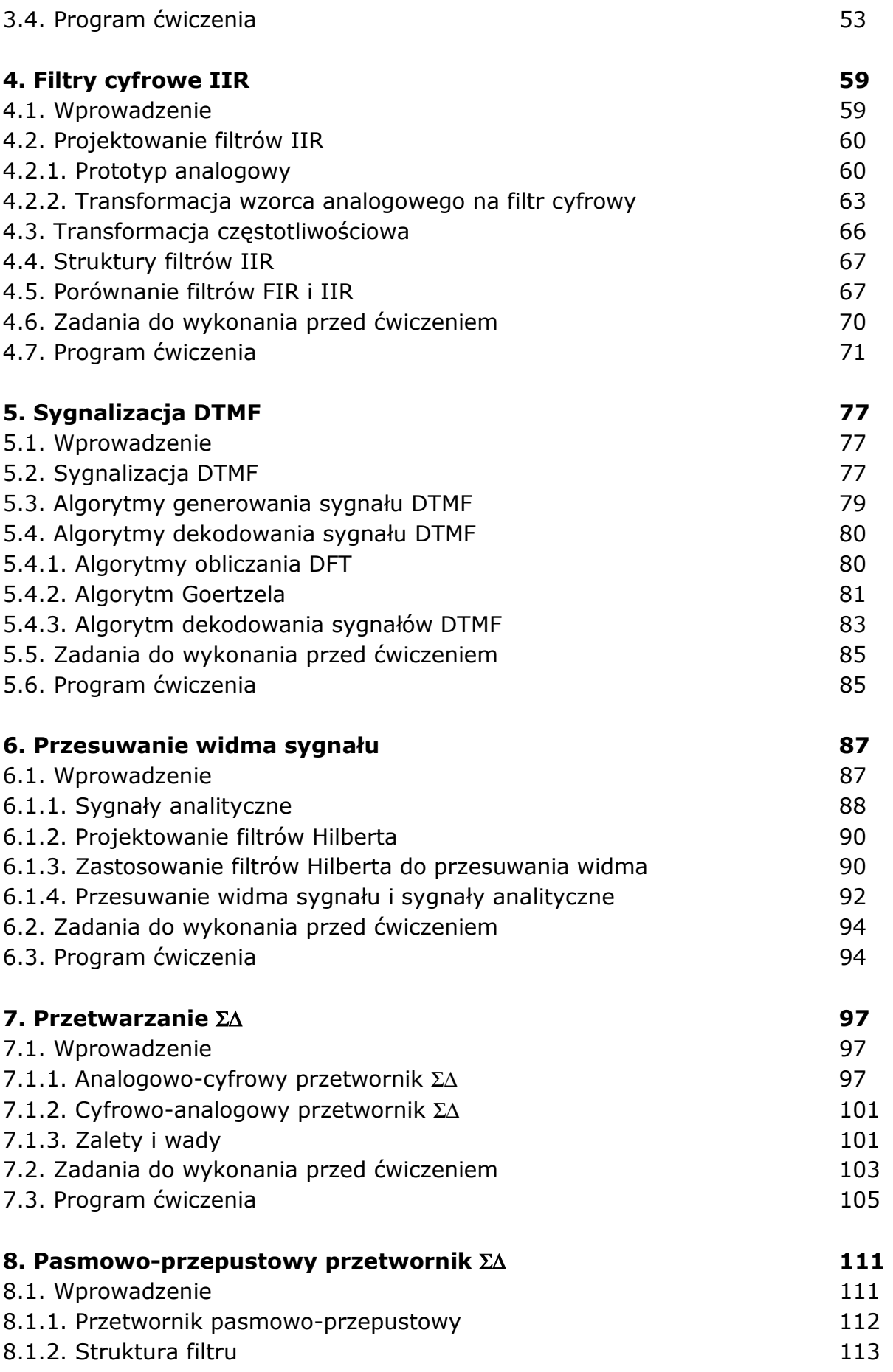

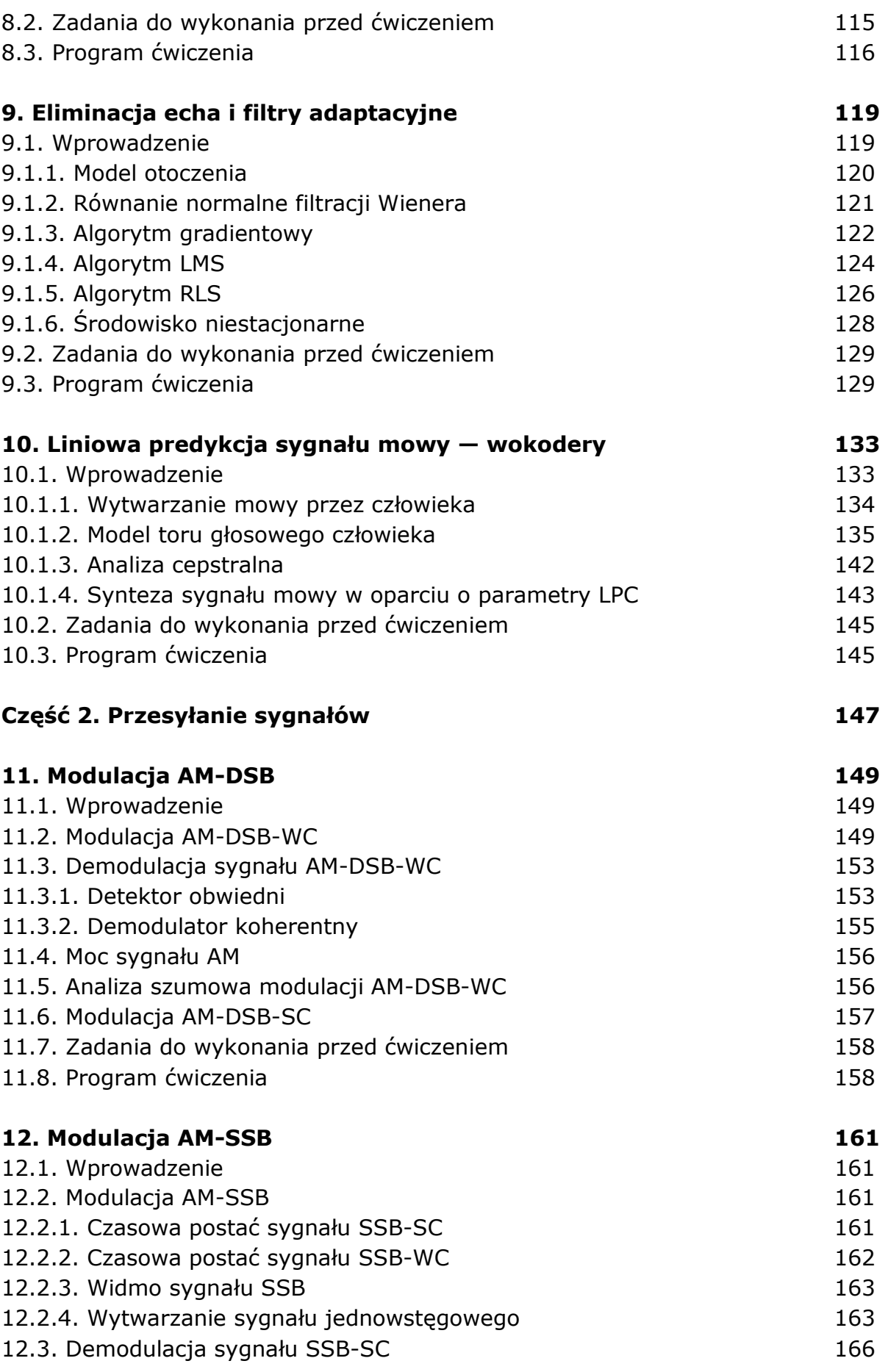

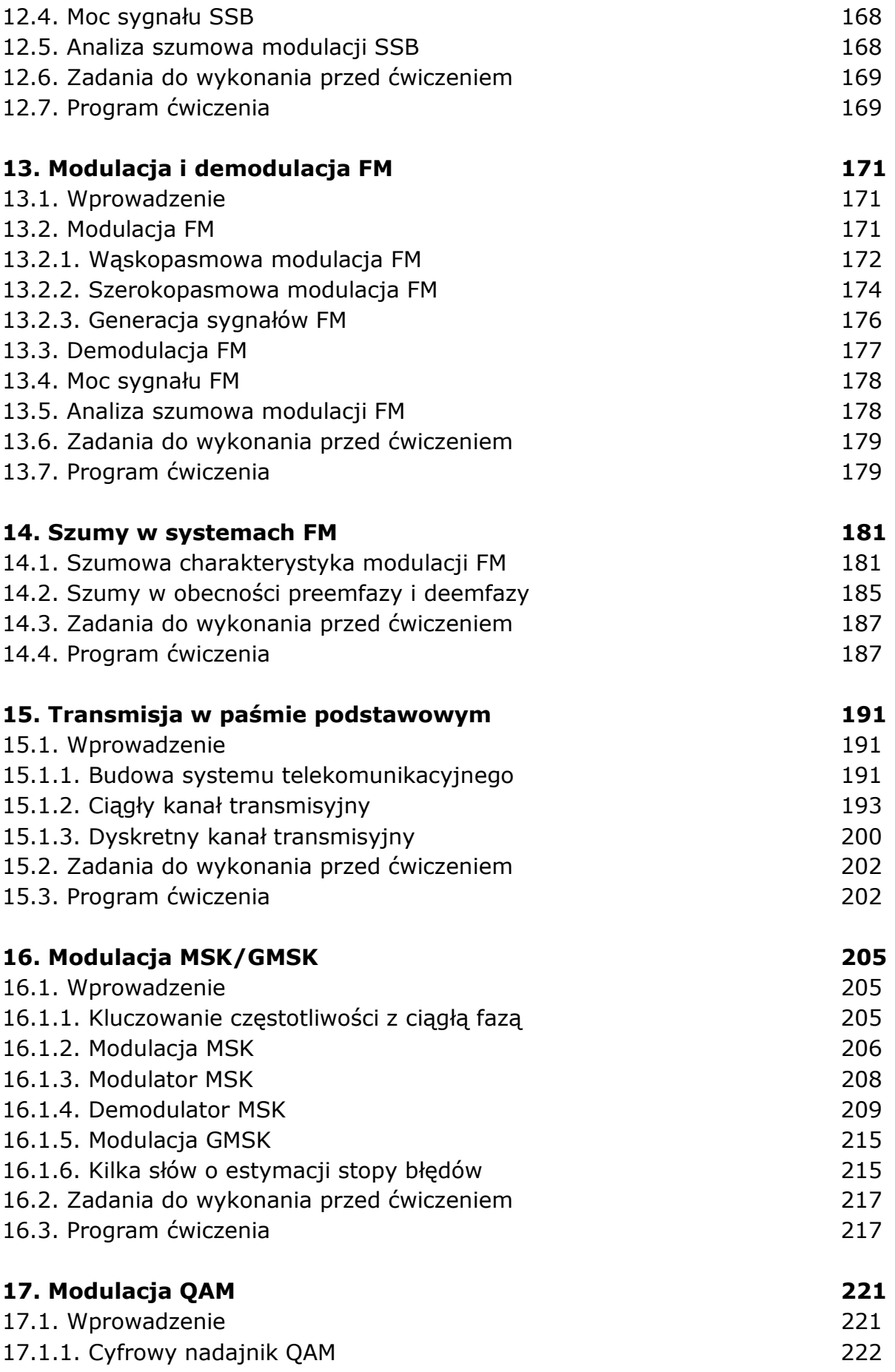

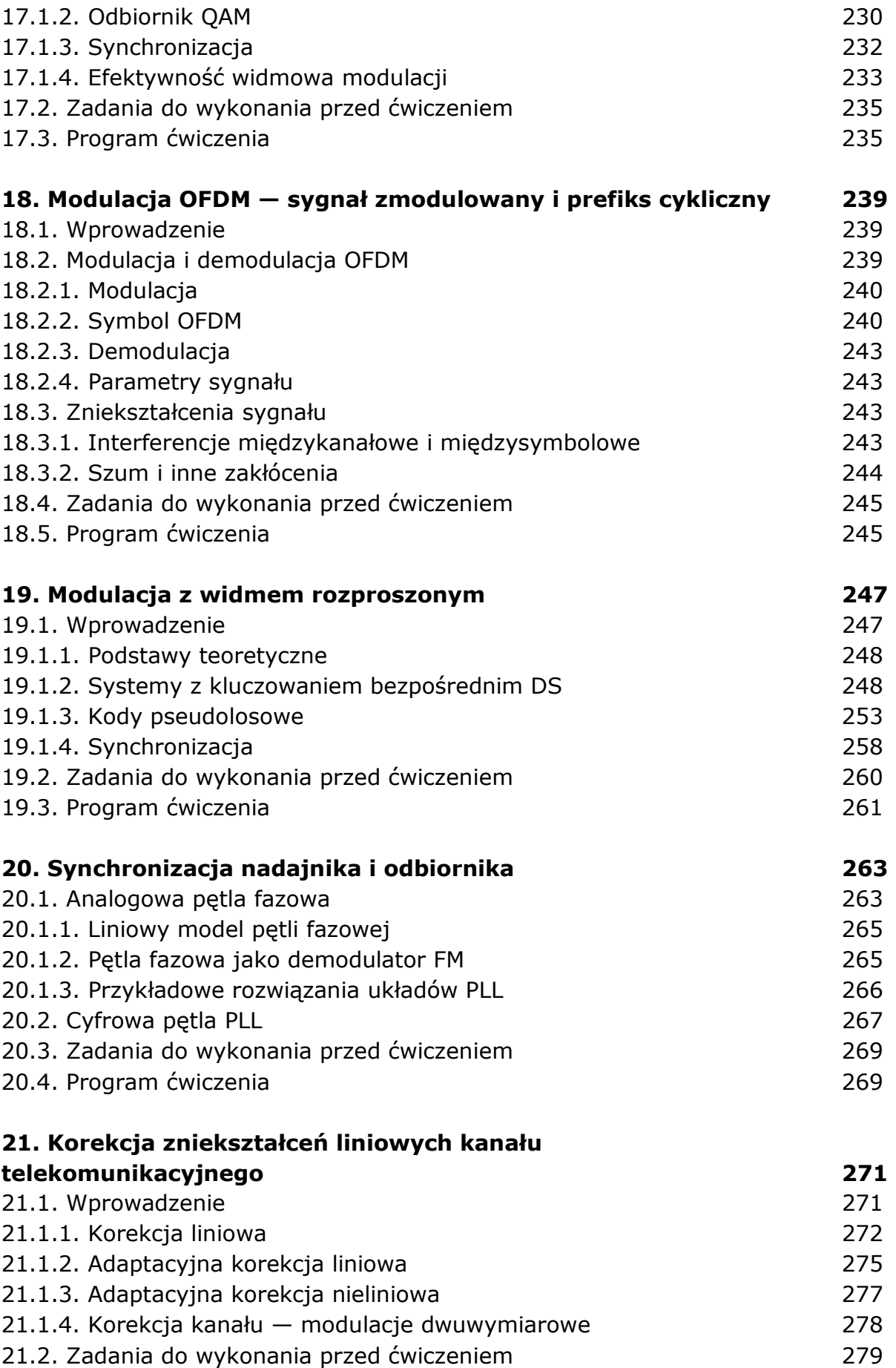

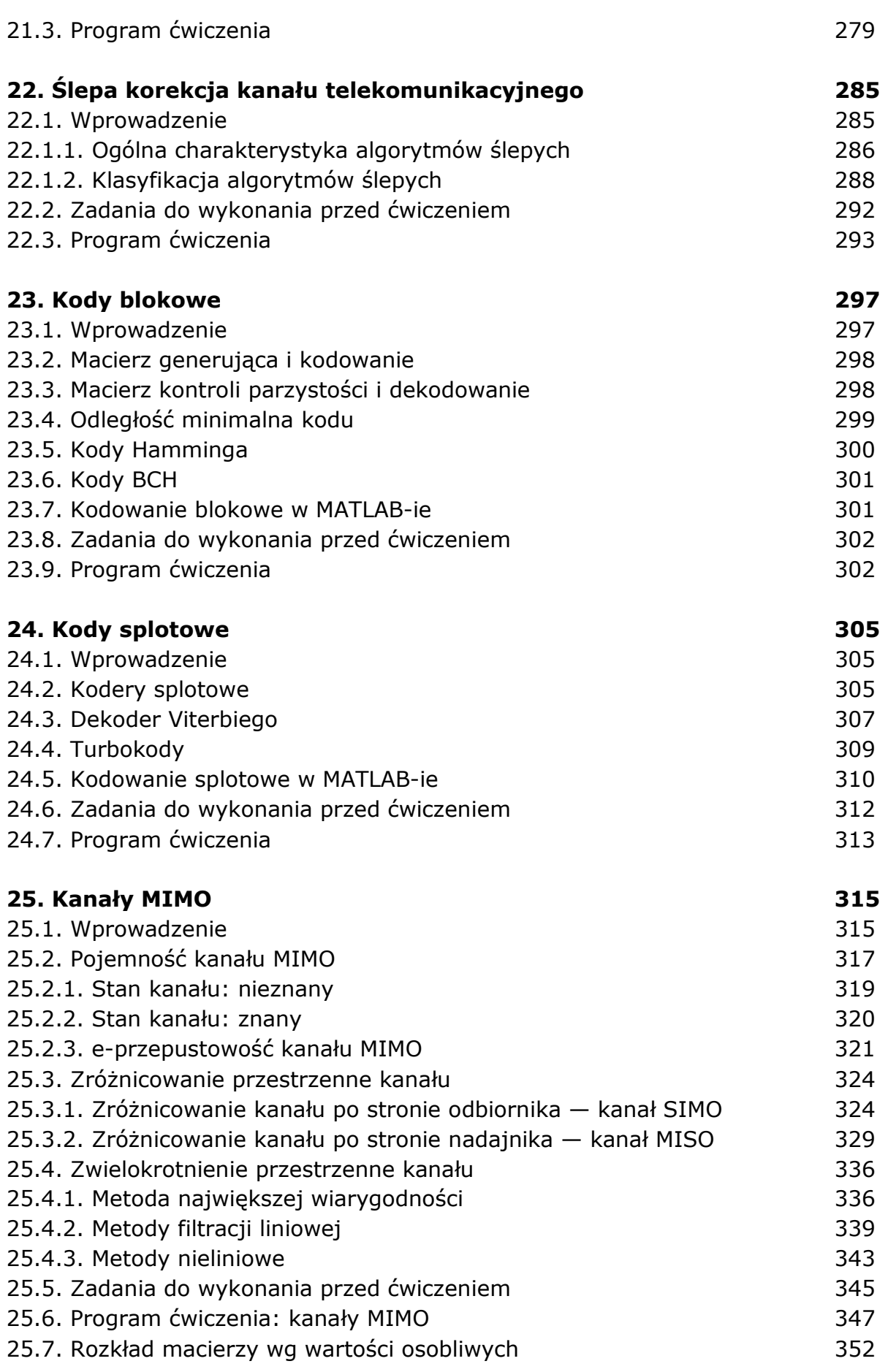

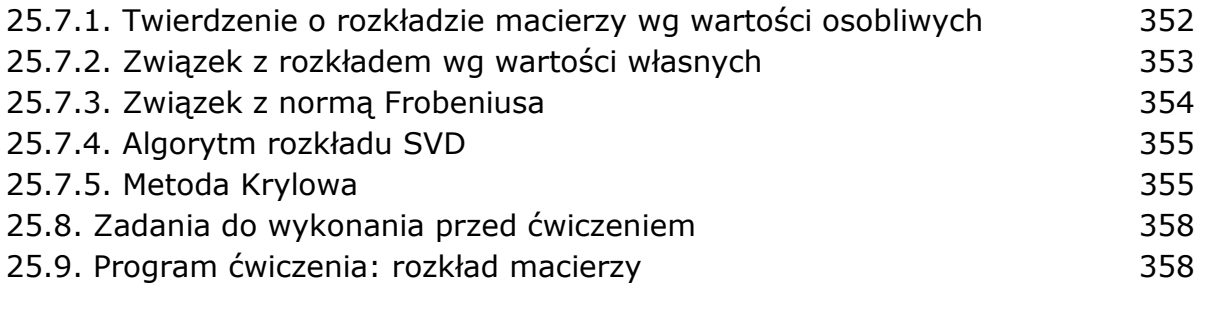

## **Odpowiedzi 361**

oprac. BPK